## Package 'GeneralisedCovarianceMeasure'

March 24, 2022

Type Package

Title Test for Conditional Independence Based on the Generalized Covariance Measure (GCM)

Version 0.2.0

Author Jonas Peters and Rajen D. Shah

Maintainer Jonas Peters <jonas.peters@math.ku.dk>

Description A statistical hypothesis test for conditional independence. It performs nonlinear regressions on the conditioning variable and then tests for a vanishing covariance between the resulting residuals. It can be applied to both univariate random variables and multivariate random vectors. Details of the method can be found in Rajen D. Shah and Jonas Peters: The Hardness of Conditional Independence Testing and the Generalised Covariance Measure, Annals of Statistics 48(3), 1514--1538, 2020.

License GPL-2

Encoding UTF-8

Imports CVST, graphics, kernlab, mgcv, stats, xgboost

RoxygenNote 6.1.1

NeedsCompilation no

Repository CRAN

Date/Publication 2022-03-24 08:10:05 UTC

### R topics documented:

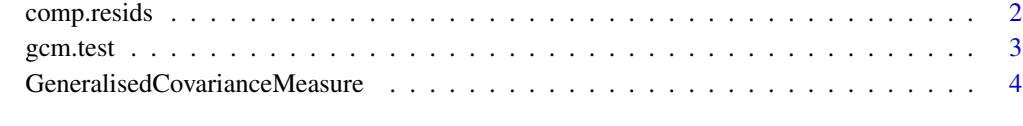

**Index** [5](#page-4-0)

<span id="page-1-0"></span>

#### Description

This function is used for the GCM test. Other methods can be added.

#### Usage

comp.resids(V, Z, regr.pars, regr.method)

#### Arguments

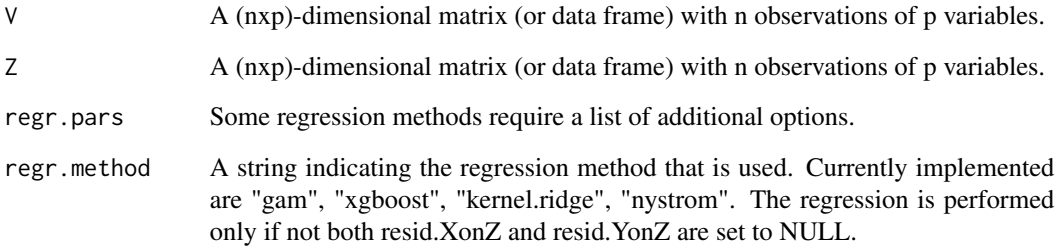

#### Value

Vector of residuals.

#### References

Please cite the following paper. Rajen D. Shah, Jonas Peters: "The Hardness of Conditional Independence Testing and the Generalised Covariance Measure" https://arxiv.org/abs/1804.07203

#### Examples

```
set.seed(1)
n <- 250
Z \leftarrow 4*rnorm(n)X \leftarrow 2 * sin(Z) + rnorm(n)res <- comp.resids(X, Z, regr.pars = list(), regr.method = "gam")
```
<span id="page-2-0"></span>gcm.test *Test for Conditional Independence Based on the Generalized Covariance Measure (GCM)*

#### Description

Test for Conditional Independence Based on the Generalized Covariance Measure (GCM)

#### Usage

```
gcm.test(X, Y, Z = NULL, alpha = 0.05, regr.method = "xgboost",
 regr.pars = list(), plot.residuals = FALSE, nsim = 499L,
 resid.XonZ = NULL, resid.YonZ = NULL)
```
#### Arguments

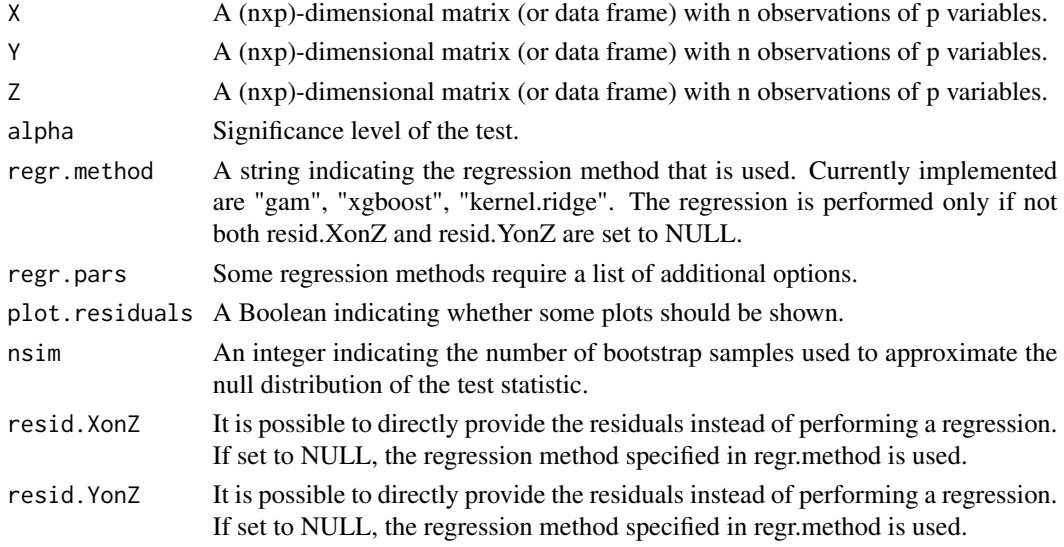

#### Value

The function tests whether X is conditionally independent of Y given Z. The output is a list containing

- p.value: P-value of the test.
- test.statistic: Test statistic of the test.
- reject: Boolean that is true iff p.value < alpha.

#### References

Please cite the following paper. Rajen D. Shah, Jonas Peters: "The Hardness of Conditional Independence Testing and the Generalised Covariance Measure" [https://arxiv.org/abs/1804.](https://arxiv.org/abs/1804.07203) [07203](https://arxiv.org/abs/1804.07203)

#### Examples

```
set.seed(1)
n <- 250
Z \leftarrow 4*rnorm(n)X \leftarrow 2 \star \sin(Z) + \text{norm}(n)Y \leftarrow 2 \star \sin(Z) + \text{norm}(n)YZ \leftarrow 2*sin(Z) + X + rnorm(n)gcm.test(X, Y, Z, regr.method = "gam")
gcm.test(X, Y2, Z, regr.method = "gam")
```
GeneralisedCovarianceMeasure

*Package for testing conditional independence based on the Generalized Covariance Measure (GCM)*

#### Description

Contains the function gcm.test that can be used for performing a conditional independence test based on the GCM.

#### Author(s)

Jonas Peters <jonas.peters@math.ku.dk>, Rajen D. Shah

#### References

Please cite the following paper. Rajen D. Shah, Jonas Peters: "The Hardness of Conditional Independence Testing and the Generalised Covariance Measure" [https://arxiv.org/abs/1804.](https://arxiv.org/abs/1804.07203) [07203](https://arxiv.org/abs/1804.07203)

<span id="page-3-0"></span>

# <span id="page-4-0"></span>Index

comp.resids, [2](#page-1-0)

gcm.test, [3](#page-2-0) GeneralisedCovarianceMeasure, [4](#page-3-0) GeneralisedCovarianceMeasure-package *(*GeneralisedCovarianceMeasure*)*, [4](#page-3-0)